## **Use Data Alerts to perform forensics**

You can use Data Alerts to track access to specific table columns that contain sensitive data, such as Social Security numbers. For example, when a user accesses a sensitive column, SQL compliance manager can notify you by email so you can immediately diagnose and resolve the issue. You can also configure SQL compliance manager to write a custom message to the application event log so you have an ongoing record.

SQL Compliance Manager audits all activity on your server. [Learn more](http://www.idera.com/SQL-Server/SQL-compliance-manager/) > >

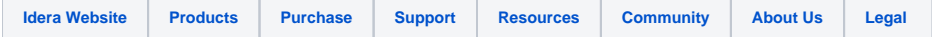